# **gmail [integration](http://reflectionsjournal.org/download.php?q=gmail integration testing scenarios on gmail.pdf) testing scenarios on gmail.pdf**

**FREE PDF [DOWNLOAD](http://reflectionsjournal.org/download.php?q=gmail integration testing scenarios on gmail.pdf)**

**[NOW!!!](http://reflectionsjournal.org/download.php?q=gmail integration testing scenarios on gmail.pdf)**

Source #2:

**gmail [integration](http://reflectionsjournal.org/download2.php?q=gmail integration testing scenarios on gmail.pdf) testing scenarios on gmail.pdf FREE PDF [DOWNLOAD](http://reflectionsjournal.org/download2.php?q=gmail integration testing scenarios on gmail.pdf)**

15 RESULTS

# **What is [Integration](http://www.softwaretestinghelp.com/what-is-integration-testing/) Testing and How** It is Performed?

www.software**testing**help.com/what-is-**integration**-**testing** Background. We have studied about various Software developments lifecycle models. All the SDLC models have **Integration testing** as one of the layers.

# **Manual Testing Help eBook Free [Download](http://www.softwaretestinghelp.com/manual-testing-help-ebook-free-download/)** - Software **Testing**

#### www.software**testing**help.com/**manual-testing-help-ebook-free-download**

I am glad to share a<sup>€</sup>ceManual Testing Helpa<sup>€</sup> eBook prepared by one of our readers. The content of this eBook is very useful to understand manual **testing** concepts ...

#### Unit **Testing** and **[Integration](https://www.codeproject.com/articles/44276/unit-testing-and-integration-testing-in-business-a) Testing** in business applications www.codeproject.com  $\cdot$   $\hat{a}\hat{\epsilon}$   $\cdot$  **[Testing](https://www.codeproject.com/KB/testing/)** and QA  $\cdot$  [General](https://www.codeproject.com/KB/testing/#General)

**4.9/5**

I liked the post for the way you presented BDD. However, in real life projects, I found using simple AAA format unit **testing** or old style unit **testing** works pretty ...

# An [administrator'](http://searchexchange.techtarget.com/guides/An-administrators-guide-to-configuring-Gmail-in-Microsoft-Outlook)**s guide to configuring Gmail in** Microsoft

#### ... searchexchange.techtarget.com/guides/An-administrators-guide-to...

Recently, l've seen a lot of users in corporate environments using Microsoft Outlook as their interface to **Gmail**. Outlook is meant to serve as a universal inbox for ...

### [VIDEO] How to write **a Test Case** - **[YouTube](http://www.youtube.com/watch?v=BBmA5Qp6Ghk)**

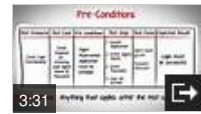

**www.youtube.com**/watch?v=BBmA5Qp6Ghk Jun 03, 2014 · Test Cases - test case template How to write test cases test case examples test script, - Duration: 24:25. Vijay S 82,789 views

# **Manual Testing** ~ [Software](http://www.gcreddy.com/2011/12/manual-testing.html) **Testing** - G C Reddy

www.gcreddy.com/2011/12/**manual-testing**.html **Manual Testing**, Software Test Life Cycel, Software Test Planning, Test Design, Test Execution, and Test Closure. Manual Test Levels, Test Types, Test Design ...

#### **[Techmeme](http://www.techmeme.com/)**

www.**techmeme**.com

Sarah Perez / @sarahintampa: I would argue that it emphasizes live video even more than trends. Esp since live video will sit in the big header now http://twitter.com/...

#### **Gmail**/**[Facebook](http://anantgarg.com/2009/05/13/gmail-facebook-style-jquery-chat/) Style jQuery Chat** | anant garg anantgarg.com/2009/05/13/**gmail**-**facebook-style-jquery-chat**

Introduction Everyone loves the **gmail** and facebook inline chat modules. This jQuery chat module enables you to seamlessly integrate **Gmail**/Facebook style chat into ...

### What is **Sanity Testing**? - [Software](http://www.softwaretestingclass.com/sanity-testing/) **Testing** Class

www.software**testing**class.com/**sanity-testing** In today's Software *testing* class I am explaining about the **Sanity testing**. In this post I will explain the What is a **sanity testing**, **Sanity Testing** definition ...

## **Types of Software Testing - [Complete](http://www.testingexcellence.com/types-of-software-testing-complete-list/) List**

www.**testing**excellence.com/**types-of-software-testing-complete-list** In this section, we will describe different types of software **testing**. Various types of software **testing** are performed to achieve different objectives when **testing** a ...

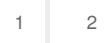